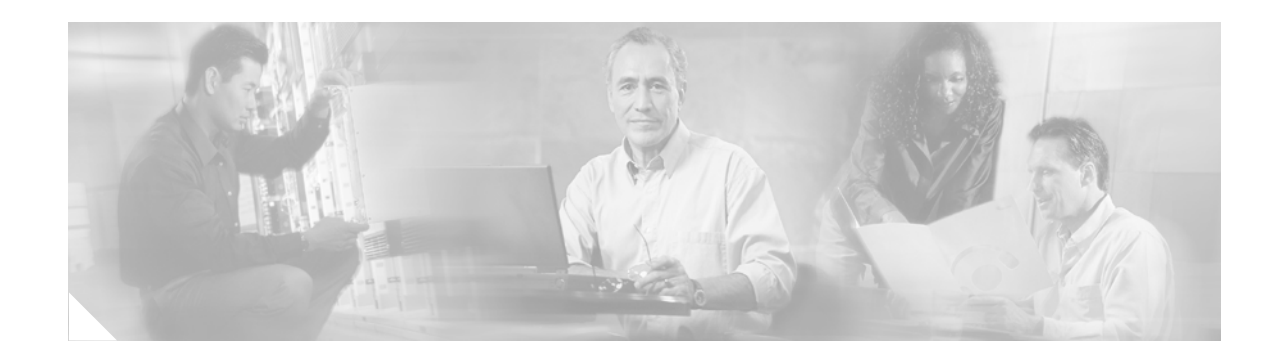

# **BGP MIB Support Enhancements**

The BGP MIB Support Enhancements feature enhances or introduces the following capabilities for Simple Network Management (SNMP) monitoring of Border Gateway Protocol (BGP) using the CISCO-BGP4-MIB:

- **•** *BGP FSM Transition Change Support*—Enhances support for notification of BGP Finite State Machine (FSM) transition changes.
- **•** *BGP Route Received Route Support*—Introduces the capability to query for the total number of routes received by a BGP neighbor.
- **•** *BGP Prefix Threshold Notification Support*—Introduces the capability to send notifications when the prefix limit for a BGP peer has been reached.
- **•** *VPNv4 Unicast Address Family Route Support*—Enhances the cbgpRouteTable object to provide support for SNMP GET operations on VPNv4 unicast routes.

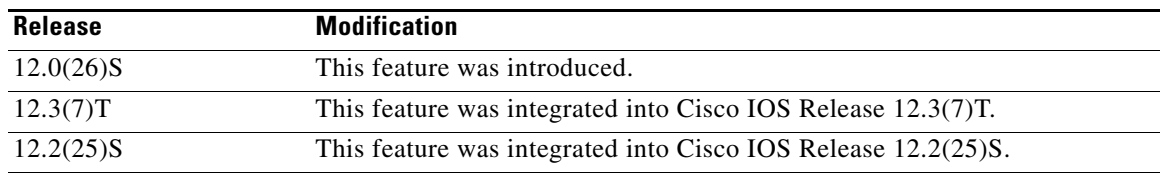

#### **Feature History for the BGP MIB Support Enhancements Feature**

#### **Finding Support Information for Platforms and Cisco IOS Software Images**

Use Cisco Feature Navigator to find information about platform support and Cisco IOS software image support. Access Cisco Feature Navigator at [http://www.cisco.com/go/fn.](http://www.cisco.com/go/fn) You must have an account on Cisco.com. If you do not have an account or have forgotten your username or password, click **Cancel** at the login dialog box and follow the instructions that appear.

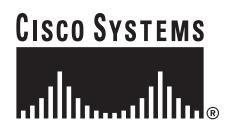

## **Contents**

- **•** [Prerequisites for BGP MIB Support Enhancements, page 2](#page-1-0)
- **•** [Restrictions for BGP MIB Support Enhancements, page 2](#page-1-1)
- **•** [BGP MIB Support Enhancements Overview, page 2](#page-1-2)
- **•** [How to Enable BGP MIB Support on a Router, page 5](#page-4-0)
- **•** [Configuration Examples for BGP MIB Support Enhancements, page 6](#page-5-0)
- **•** [Additional References, page 6](#page-5-1)
- **•** [Command Reference, page 7](#page-6-0)

## <span id="page-1-0"></span>**Prerequisites for BGP MIB Support Enhancements**

• SNMP must be enabled on the router before notifications (traps) can be configured or before SNMP GET operations can be performed.

## <span id="page-1-1"></span>**Restrictions for BGP MIB Support Enhancements**

• All enhancements that are introduced by this feature are supported by only the CISCO-BGP4-MIB.

## <span id="page-1-2"></span>**BGP MIB Support Enhancements Overview**

The BGP MIB Support Enhancements feature introduces support in the CISCO-BGP4-MIB for new SNMP notifications. To enable BGP support for the enhancement described in this document, use the **[snmp-server enable traps bgp](#page-7-0)** command in global configuration mode. The following sections describe the objects and notifications (traps) that have been enhanced by this feature:

- **•** [BGP FSM Transition Change Support, page 2](#page-1-3)
- **•** [BGP Route Received Route Support, page 3](#page-2-0)
- **•** [BGP Prefix Threshold Notification Support, page 3](#page-2-1)
- **•** [VPNv4 Unicast Address Family Route Support, page 4](#page-3-0)
- **•** [cbgpPeerTable Support, page 4](#page-3-1)

### <span id="page-1-3"></span>**BGP FSM Transition Change Support**

The *cbgpRouteTable* was enhanced to support BGP Finite State Machine (FSM) transition state changes.

The *cbgpFsmStateChange* object was introduced to allow the you to configure SNMP notifications (traps) for all FSM transition state changes. This notification contains the following MIB objects:

- **•** bgpPeerLastError
- **•** bgpPeerState
- **•** *cbgpPeerLastErrorTxt*

**•** *cbgpPeerPrevState*

The *cbgpBackwardTransition* object has also been enhanced to support all BGP FSM transition state changes. This object is sent each time the FSM moves to either a higher or lower numbered state. This notification contains the following MIB objects:

- **•** bgpPeerLastError
- **•** bgpPeerState
- **•** *cbgpPeerLastErrorTxt*
- **•** *cbgpPeerPrevState*

The enhancement to the **snmp-server enable bgp traps** privileged EXEC command allows you to enable the newly introduced traps individually or together with the existing FSM backward transition and established state traps as defined in *[RFC 1657](http://www.ietf.org/rfc/rfc1657.txt?number=1657)*.

#### <span id="page-2-0"></span>**BGP Route Received Route Support**

The *cbgpRouteTable* object has been enhanced to support the total number of routes received by a BGP neighbor. The following new MIB object was introduced to support this enhancement:

**•** *cbgpPeerAddrFamilyPrefixTable* 

Routes are indexed by the address-family identifier (AFI) or subaddress-family identifier (SAFI). The prefix information displayed in this table can also viewed in the output of the **show ip bgp** command.

#### <span id="page-2-1"></span>**BGP Prefix Threshold Notification Support**

The *cbgpPrefixMaxThresholdExceed* and *cbgpPrfefixMaxThresholdClear* objects were introduced to allow you to poll for the total number of routes received by a BGP peer.

The *cbgpPrefixMaxThresholdExceed* object was introduced to allow you to configure SNMP notifications to be sent when the prefix count for a BGP session has exceeded the configured value. This notification is configured on a per address family basis. The prefix threshold is configured with the **neighbor maximum-prefix** command. This notification contains the following MIB objects:

- **•** *cbgpPeerPrefixAdminLimit*
- **•** *cbgpPeerPrefixThreshold*

The *cbgpPrfefixMaxThresholdClear* object was introduced to allow you to configure SNMP notifications to be sent when the prefix count drops below the clear trap limit. This notification is configured on a per address family basis. This notification contains the following objects:

- **•** *cbgpPeerPrefixAdminLimit*
- **•** *cbgpPeerPrefixClearThreshold*

Notifications are sent when the prefix count drops below the clear trap limit for an address family under a BGP session after the *cbgpPrefixMaxThresholdExceed* notification is generated. The clear trap limit is calculated by subtracting 5 percent from the maximum prefix limit value configured with the **neighbor maximum-prefix** command. This notification will not be generated if the session goes down for any other reason after the *cbgpPrefixMaxThresholdExceed* is generated.

#### <span id="page-3-0"></span>**VPNv4 Unicast Address Family Route Support**

The *cbgpRouteTable* object was enhanced to allow you to configure SNMP GET operations for VPNv4 unicast address-family routes.

The following MIB object was introduced to allow you to query for multiple BGP capabilities (for example, route refresh, multiprotocol BGP extensions, graceful restart, etc):

**•** *cbgpPeerCapsTable*

The following new MIB object was introduced to allow you to query for IPv4 and VPNv4 address family routes:

**•** *cbgpPeerAddrFamilyTable*

Each route is indexed by peer address, prefix, and prefix length. This object indexes BGP routes by the AFI and then by the SAFI. The AFI table is the primary index, and the SAFI table is the secondary index. Each BGP speaker maintains a local Routing Information Base (RIB) for each supported AFI and SAFI combination.

#### <span id="page-3-1"></span>**cbgpPeerTable Support**

The cbgpPeerTable has been modified to support the enhancements described in this document. The following new table objects are supported in the CISCO-BGP-MIB.my:

- **•** *cbgpPeerLastErrorTxt*
- **•** *cbgpPeerPrevState*

The following table objects are not supported. The status of theses objects is listed as deprecated. However, these objects are not operational:

- **•** *cbgpPeerPrefixAccepted*
- **•** *cbgpPeerPrefixDenied*
- **•** *cbgpPeerPrefixLimit*
- **•** *cbgpPeerPrefixAdvertised*
- **•** *cbgpPeerPrefixSuppressed*
- **•** *cbgpPeerPrefixWithdraw*n

# <span id="page-4-0"></span>**How to Enable BGP MIB Support on a Router**

SNMP notifications can be configured on the router and GET operations can be performed from an external management station only after BGP SNMP support is enabled.

#### **SUMMARY STEPS**

- **1. enable**
- **2. configure terminal**
- **3. snmp-server enable traps bgp** [**state-changes** {[**all**] [**backward-trans**] [**limited**]}] | [**threshold prefix**]
- **4. exit**

#### **DETAILED STEPS**

 $\overline{\phantom{a}}$ 

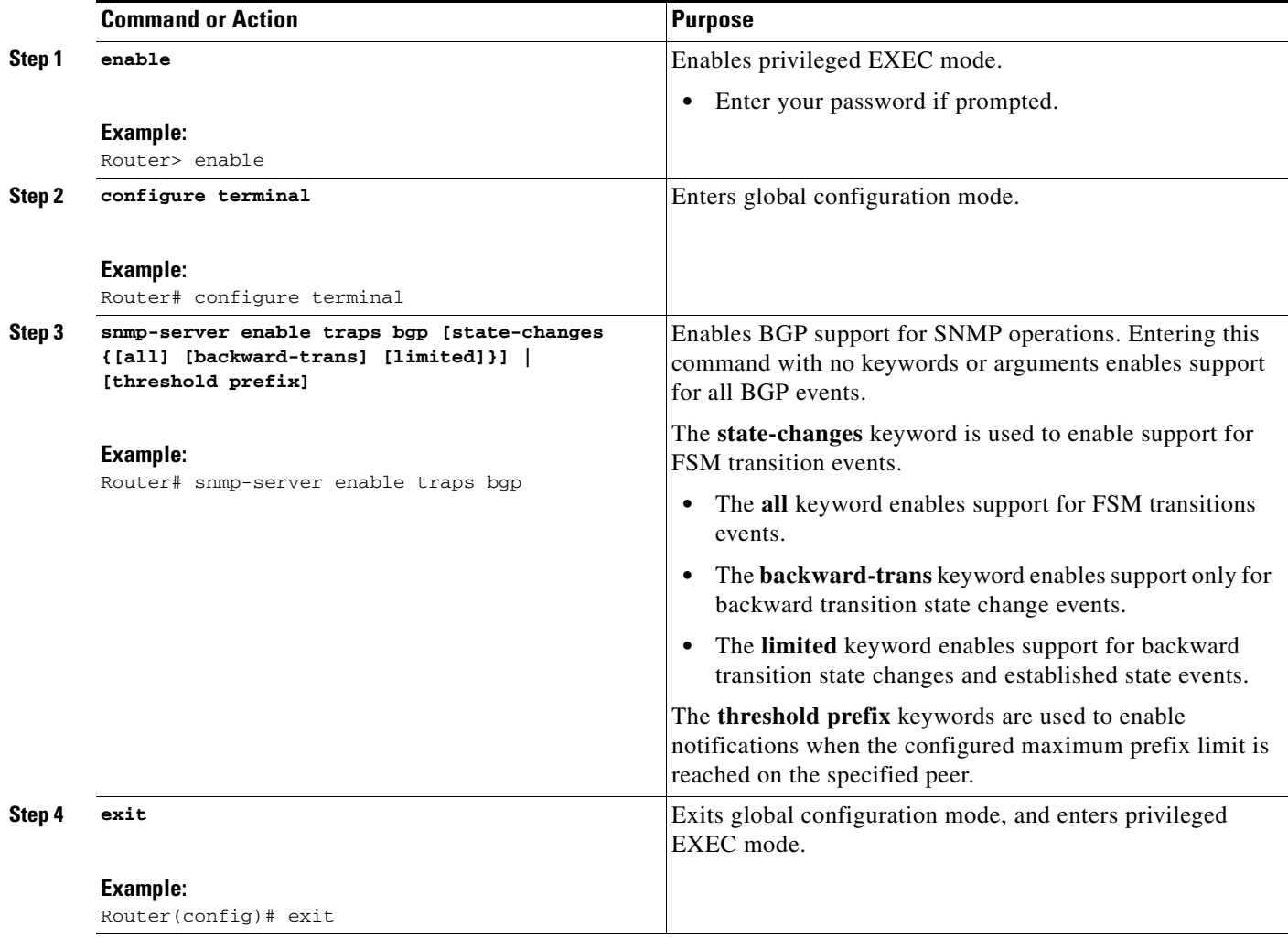

## <span id="page-5-0"></span>**Configuration Examples for BGP MIB Support Enhancements**

The following examples show how to configure and verify the BGP MIB Support Enhancements feature:

- **•** [Configuring BGP MIB Support Enhancements: Example](#page-5-2)
- **•** [Verifying BGP MIB Support Enhancements: Example](#page-5-3)

#### <span id="page-5-2"></span>**Configuring BGP MIB Support Enhancements: Example**

The following example enables SNMP support for all supported BGP events:

Router(config)# **snmp-server enable traps bgp**

#### <span id="page-5-3"></span>**Verifying BGP MIB Support Enhancements: Example**

The following verification example shows that SNMP support for BGP is enabled and shown the running-config file:

Router# **show run | include snmp-server** snmp-server enable traps bgp

## **Where to Go Next**

[For more information about SNMP and SNMP operations, refer to the "](http://www.cisco.com/univercd/cc/td/doc/product/software/ios122/122cgcr/ffun_c/fcfprt3/fcf014.htm)Configuring SNMP Support" section of the *Cisco IOS Configuration Fundamentals and Network Management Configuration Guide*, Release 12.3.

## <span id="page-5-1"></span>**Additional References**

The following sections provide references related to BGP MIB Support Enhancements.

#### **Related Documents**

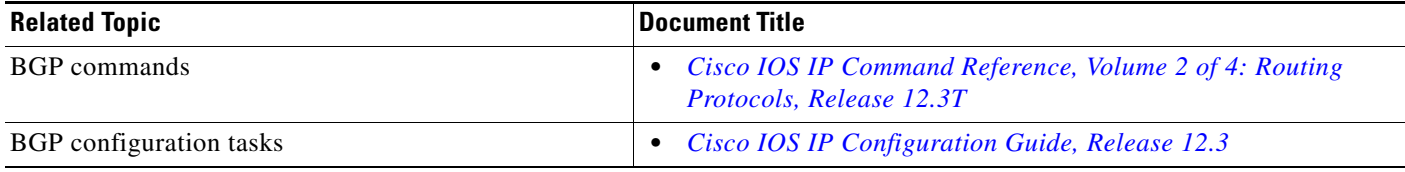

### **Standards**

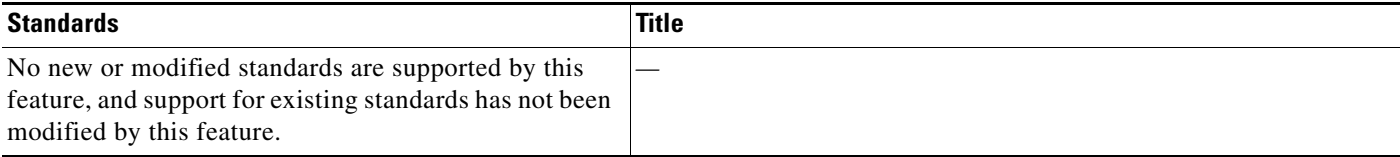

## **MIBs**

I

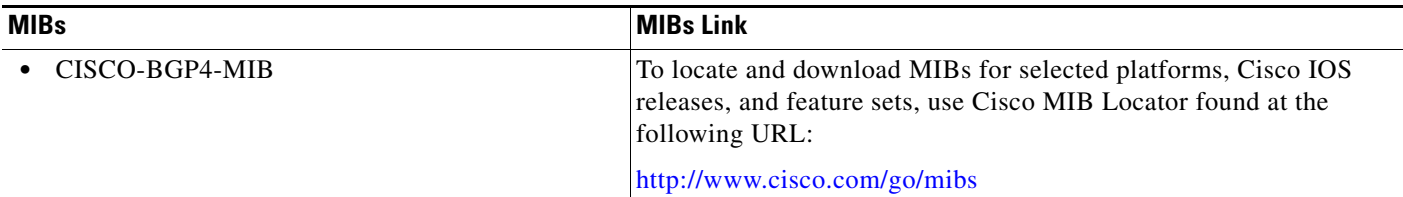

## **RFCs**

 $\overline{\phantom{a}}$ 

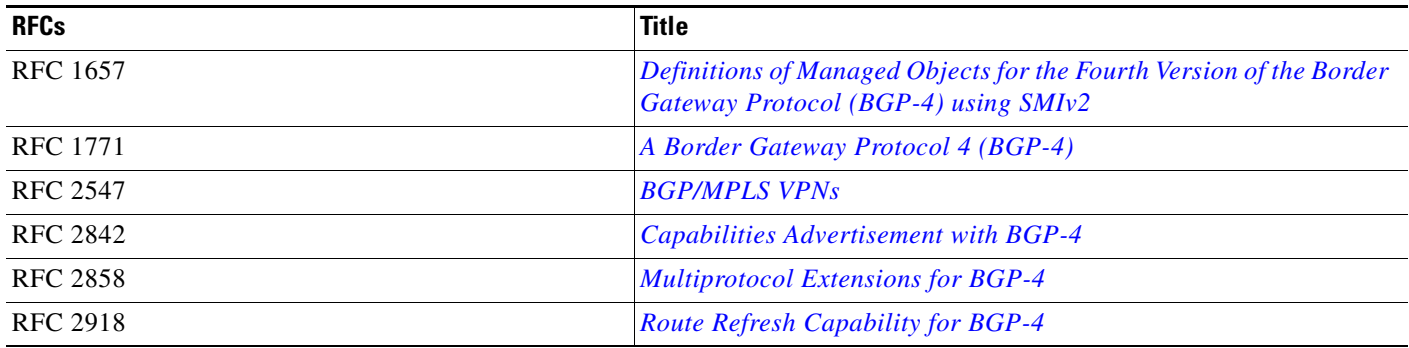

## **Technical Assistance**

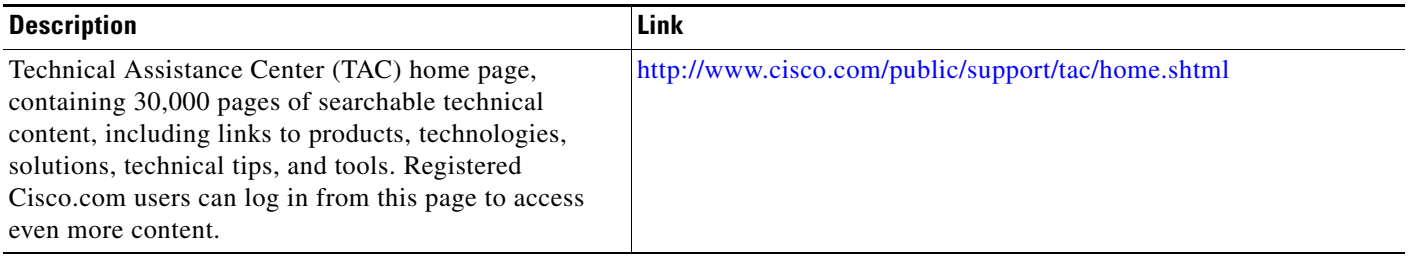

# <span id="page-6-0"></span>**Command Reference**

This feature uses a modified command. All commands used with this feature are documented in the Cisco IOS command reference publications.

**• [snmp-server enable traps bgp](#page-7-0)**

 $\mathbf I$ 

# <span id="page-7-0"></span>**snmp-server enable traps bgp**

To enable Border Gateway Protocol (BGP) support for Simple Network Management Protocol (SNMP) operations on a router, use the **snmp-server enable traps bgp** command in global configuration mode. To disable BGP support for SNMP operations, use the no form of this command.

**snmp-server enable traps bgp** [**state-changes {**[**all] [backward-trans**] [**limited]}**] | [**threshold prefix**]

**no snmp-server enable traps bgp** [**state-changes {**[**all] [backward-trans**] [**limited]}**] | [**threshold prefix**]

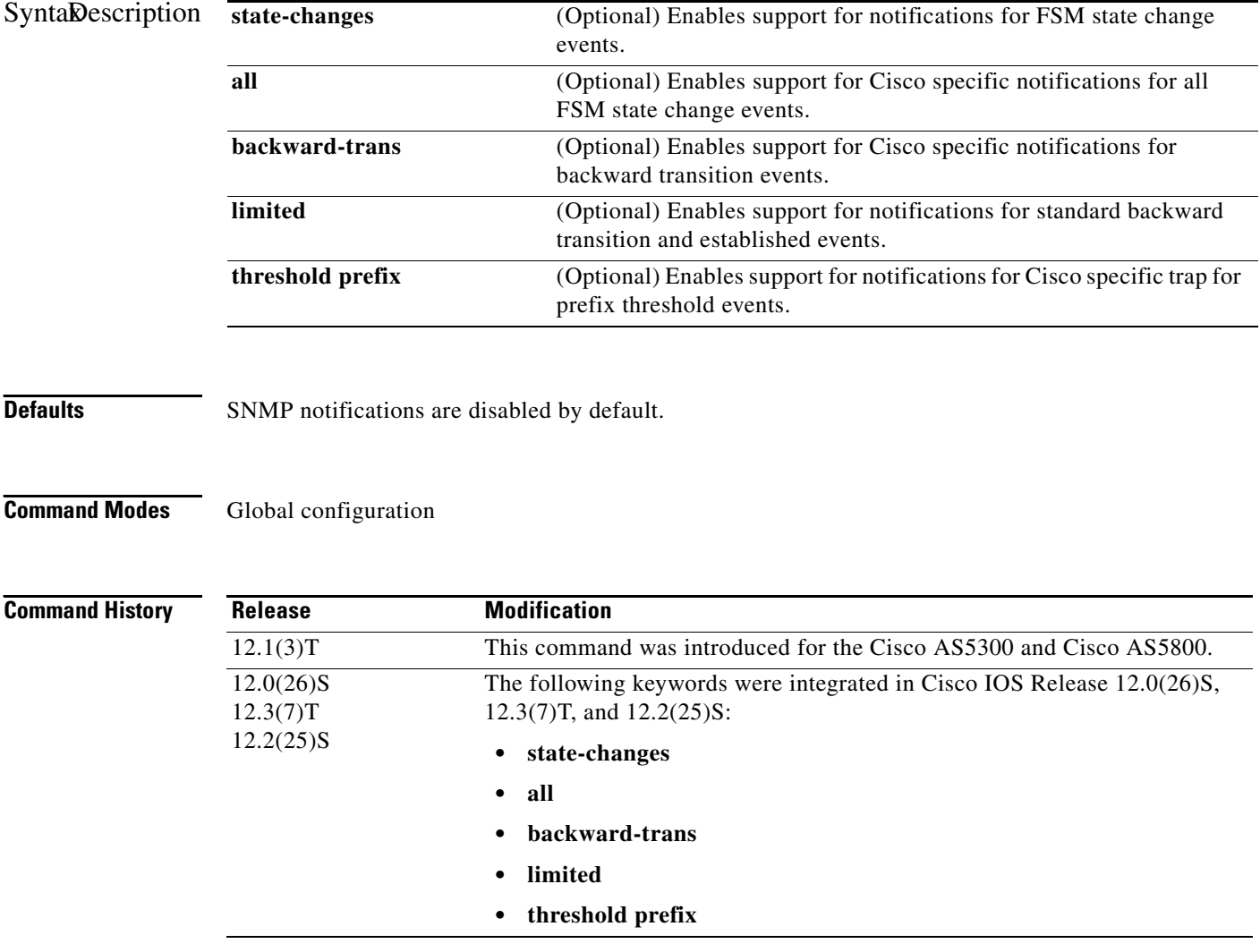

**Usage Guidelines** SNMP notifications can be sent as notifications (traps) or inform requests. This command enables both notifications and inform requests.

This command controls (enables or disables) Border Gateway Protocol server state change notifications, as defined in the BGP4-MIB (enterprise 1.3.6.1.2.1.15.7). The notifications types are:

- **•** *bgpEstablished*
- **•** *bgpBackwardsTransition*

For a complete description of BGP notifications and additional MIB functions, see the BGP4-MIB.my file, available through the Cisco FTP site at ftp://www.cisco.com/public/mibs/v2/.

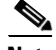

**Note** You may experience problems in the output that is generated by the SNMP version 1 BGP4-MIB that is available for download at ftp://ftp.cisco.com/pub/mibs/v1/BGP4-MIB-V1SMI. This MIB is not compliant with *RFC-1908* specifications. The OID becomes truncated when state changes on an SNMP version 1 monitored BGP peer are sent to the monitoring agent. The enterprise OID is sent as 1.3.6.1.2.1.15 instead of 1.3.6.1.2.1.15.7. This problem causes the monitoring agent to display the OID incorrectly. IANA and IETF are the governing bodies that control this MIB. We have submitted corrections and are awaiting publication. In the mean time, we recommend that you use the SNMP version 2 BGP4-MIB or the CISCO-BGP4-MIB that is supported by this feature.

The **snmp-server enable traps bgp** command is used in conjunction with the **snmp-server host**  command. Use the **snmp-server host** command to specify which host or hosts receive SNMP notifications. To send SNMP notifications, you must configure at least one **snmp-server host** command.

I

**Examples** The following example enables the router to send BGP state change informs to the host at the address myhost.cisco.com using the community string defined as public:

> Router(config)# **snmp-server enable traps bgp** Router(config)# **snmp-server host myhost.cisco.com informs version 2c public**

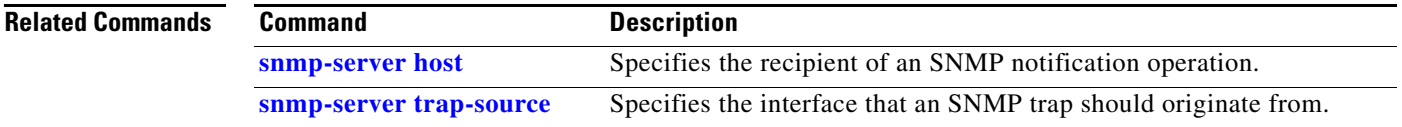

CCVP, the Cisco logo, and Welcome to the Human Network are trademarks of Cisco Systems, Inc.; Changing the Way We Work, Live, Play, and Learn is a service mark of Cisco Systems, Inc.; and Access Registrar, Aironet, Catalyst, CCDA, CCDP, CCIE, CCIP, CCNA, CCNP, CCSP, Cisco, the Cisco Certified Internetwork Expert logo, Cisco IOS, Cisco Press, Cisco Systems, Cisco Systems Capital, the Cisco Systems logo, Cisco Unity, Enterprise/Solver, EtherChannel, EtherFast, EtherSwitch, Fast Step, Follow Me Browsing, FormShare, GigaDrive, HomeLink, Internet Quotient, IOS, iPhone, IP/TV, iQ Expertise, the iQ logo, iQ Net Readiness Scorecard, iQuick Study, LightStream, Linksys, MeetingPlace, MGX, Networkers, Networking Academy, Network Registrar, PIX, ProConnect, ScriptShare, SMARTnet, StackWise, The Fastest Way to Increase Your Internet Quotient, and TransPath are registered trademarks of Cisco Systems, Inc. and/or its affiliates in the United States and certain other countries.

All other trademarks mentioned in this document or Website are the property of their respective owners. The use of the word partner does not imply a partnership relationship between Cisco and any other company. (0711R)

Copyright © 2004 Cisco Systems, Inc. All rights reserved.